**[N]({VR_HOSTED_LINK})ovember Newsletter** 

## HAPPY ST VING

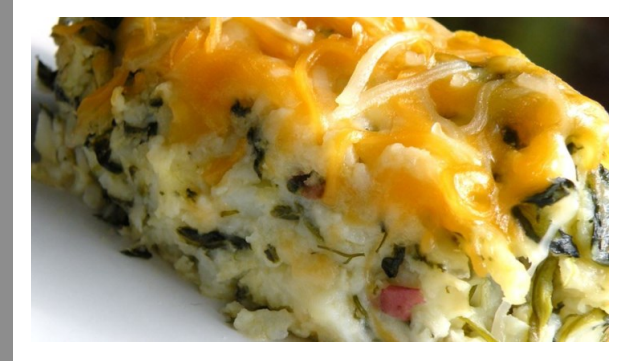

Sally's Spinach Mashed Potatoes Prep Time 15min Cook Time 30min

## Ingredients

- 1 (10 ounce) package frozen chopped spinach
- 6 potatoes, peeled and chopped
- 1/2 cup butter
- 1 cup sour cream
- 1 tablespoon chopped onion
- 1 teaspoon salt
- 1/4 teaspoon dried dill weed
- 1 cup shredded Cheddar cheese

## **Directions**

- 1. Preheat oven to 350 degrees F (175 degrees C). Lightly grease a medium casserole dish.
- 2. Cook spinach according to package directions. Place potatoes in a pot with enough water to cover, and bring to a boil. Cook 15 minutes, or until

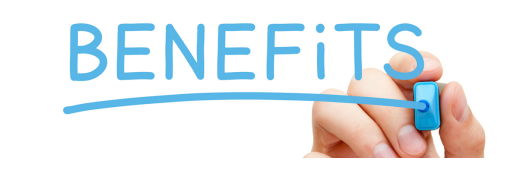

4. Bake 20 minutes in the preheated oven, until bubbly and lightly brown.

- **Wild Lights at the Detroit Zoo***: November 18-19, 24-26; December 1-3, 8-10, 15-17, 20-23, 26-31 5:30 to 9 p.m. select weeknights and Sundays • 5:30 pm. to 10 p.m. Fridays and Saturdays*
- tender but firm. Drain, cool slightly, and mash.
- 3. In a bowl, mix the spinach, mashed potatoes, butter, sour cream, onion, salt, and dill. Transfer to the prepared casserole dish. Top with Cheddar cheese.

Many benefits reset Jan 1, 2018. Call us and we can discuss how much you have left from your max or if you're in need of your 2nd cleaning this year!!!

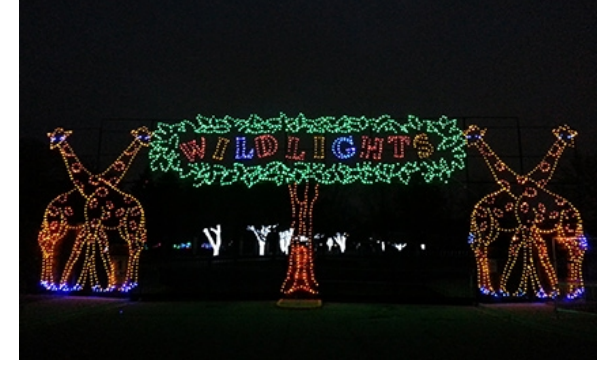

Happenings in the area for the holiday season

**America's Thanksgiving Day Parade**

Thank you to everyone that donated candy for the troops! We sent all the candy to Operation Gratitude who then sends it to the troops and their families!

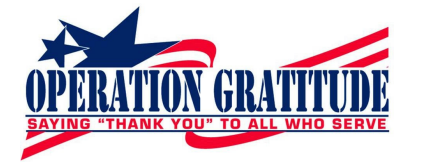

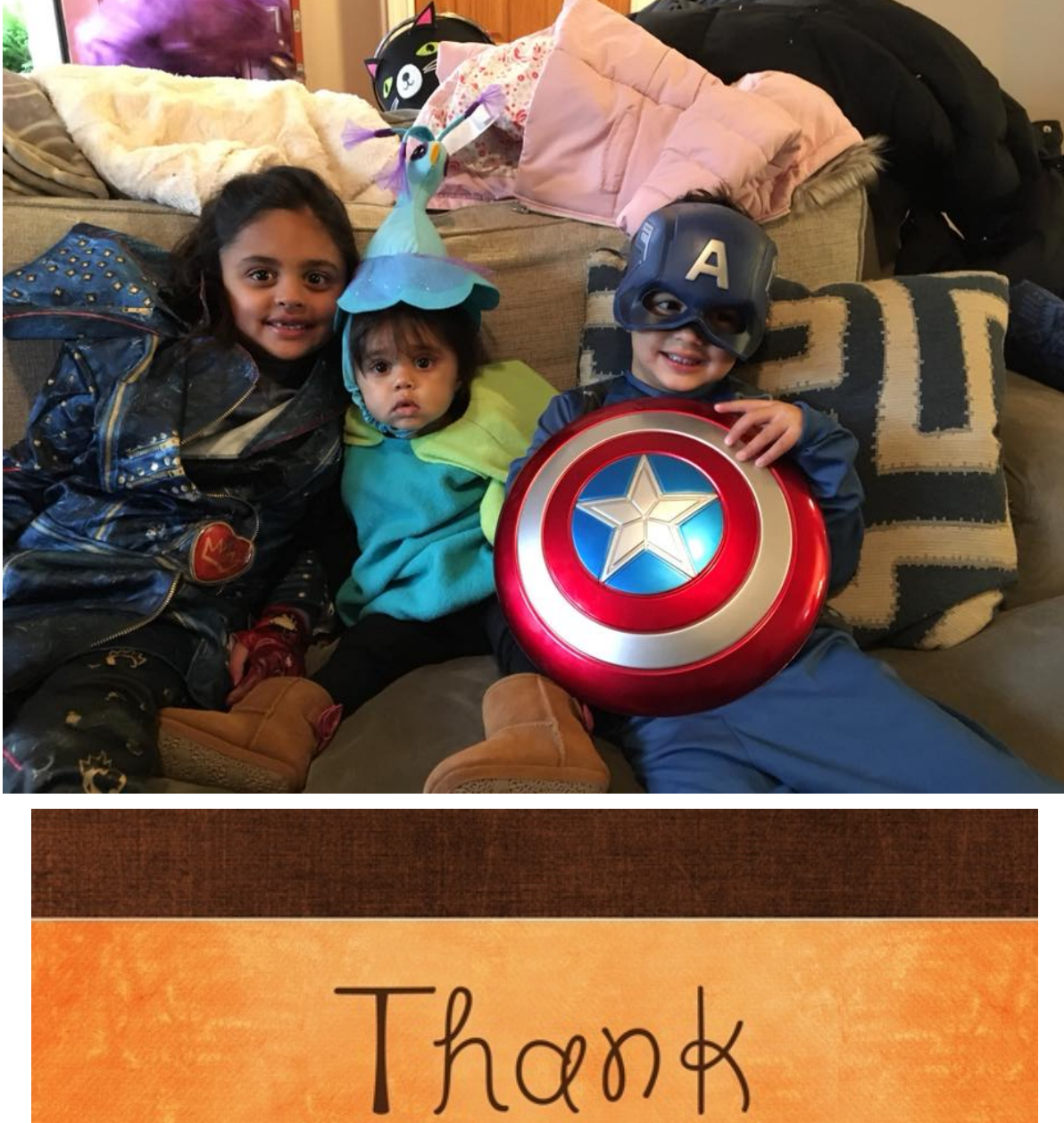

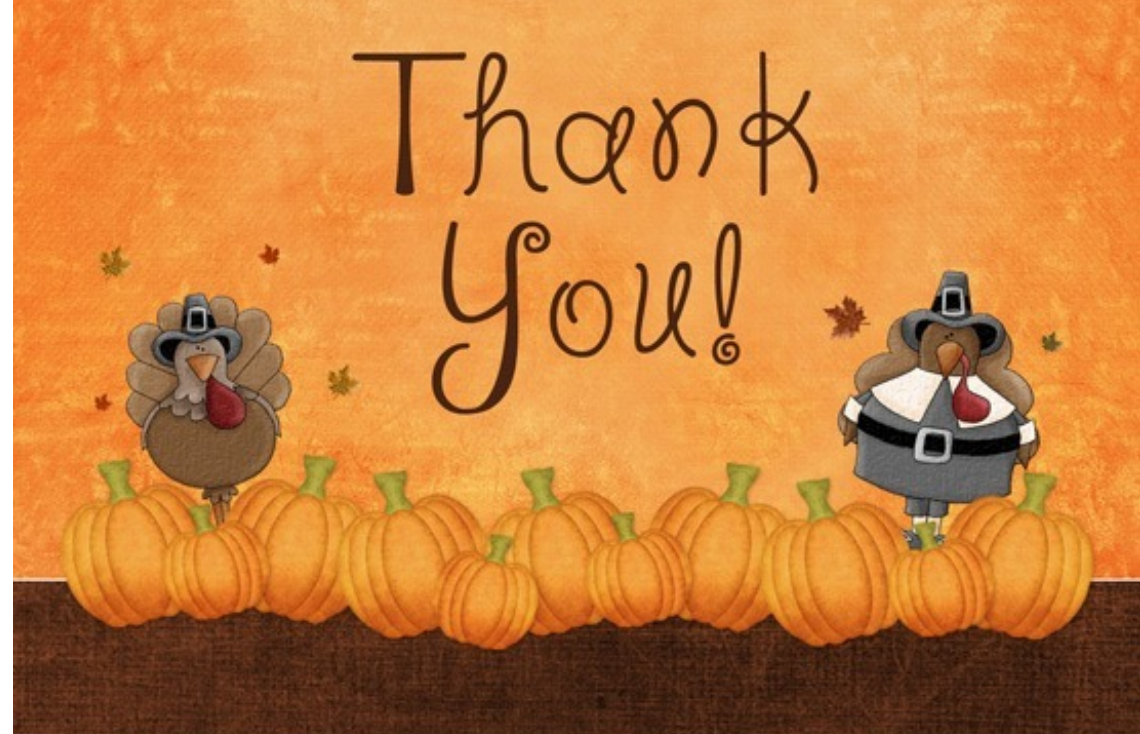

@ lilduckduck.com

**\$25 Gift Card? How can I get mine?** For every new patient you refer, a \$25 gift card is sent to you!

Additionally, we are running a **New Patient Special** of \$79 which includes an exam, cleaning, and x-rays.

**Thank you for allowing us to take care of all your dental needs. The highest compliment we can receive is the referral of family and friends**.

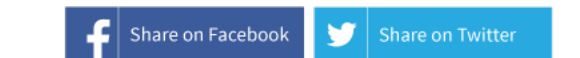

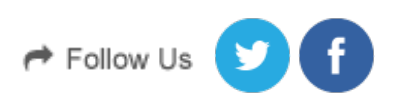

Bingham Farms Family Dentistry 31000 Telegraph Rd Suite 160 Bingham Farms, MI 48025

Update your Email [Preferences]({EMAIL_PREFERENCES}) or [Unsubscribe]({UNSUBSCRIBE_LINK})

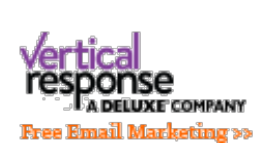